# OpenSource LMS Moodle の紹介とくまもとイン ターネット市民塾市民塾における活用

村嶋, 吉田, 喜多, 松葉, 安浪, 福岡, 太田, 西, 古里, 中野, Moodle の市民塾における活用 -- くまもと インターネット市民塾 --, コンピュータ&エデュケーション No.19 (2005) より抜粋

本稿では、 OpenSource LMS として最近注目を集めている Moodle の紹介と、早い時期からその 導入・活用を行って来たくまもとインターネット市民塾における活用事例を報告する。

# Moodle について

# 歴史と現状

Modular Object-Oriented Dynamic Learning Environment の頭文字から作られた造語であ る Moodle ( ムードル ) の開発は、オーストラリアのカーティン工科大学 ( Curtin University of Technology ) にウェブマスターおよび WebCT の管理者として勤務していた Martin Dougiamas 氏による、有料の LMS (Learning Management System)・CMS (Course Management System) に代わる無料のシステムを提供したいとの考えから始まった。

直感的な使いやすさを開発の主眼とした Moodle の最初のバージョン 1.0 は、2002 年 8 月 20 日にリリースされた。現在も「無料でシステムを提供したい」という Martin Dougiamas 氏の考え 方を元に、Moodle は継続的に GPL ( General Public License ) で提供されている。 バージョン 1.0 では、日本語等のマルチバイト文字を含む言語はサポートされず、英語を含む 5 ヶ国程度の言 語ファイルが提供されていた。日本語の言語ファイルの作成およびマルチバイト文字への対応が吉 田光宏により開始されたのが、2002 年 11 月。現在、合計 66 の言語ファイルが提供さている。

Moodle の開発は CVS ( Concurrent Versions System ) により管理され、全世界に存在する開 発者、言語ファイルの翻訳者等に適切な権限が与えられ、日々開発作業が続けられている。 Moodle 公式サイト ( <http://Moodle.org/> )に登録されている、日本の Moodle サイトは 2005 年 8 月現在、約 70 サイトである。登録されていないサイトも含めると実際には数多くの Moodle が 日本国内で利用・試用されていると予想できる。Moodle の拡大は「GPL によるシステムの提供形 態」「インストールの簡単さ」「直感的な使用感」が少なからず影響しているものと思われる。 Moodle では、商用サポートサービスの質を低下させないため、各国で商標の登録を行っている。 日本では 2005 年 3 月 17 日に、Moodle の商標が公開(国際登録番号 838478)され、THE MOODLE TRUST と正式にパートナーシップ契約を結んだ Moodle Partner のみが、公に Moodle のサポートに関する商用サービスを提供できるようになっている。

今後の課題として、世界各国の開発者によって制作された活動モジュール(小テスト、課題、リソー ス等)の操作感の統一、言語ファイルの UTF-8 化、日本語等のマルチバイト文字に対する完全な文 字化け対応が望まれる。

# 特徴

Moodle は、それ自身がオープンソース・ソフトウェアであると同時に、いくつかのオープンソースを

中心としたソフトウェアと連携して稼動する。Web アプリケーションの開発によく利用されているオー プンソースの汎用スクリプト言語である [PHP、](http://www.php.net/)オープンソース・データベースである [MySQL](http://www.mysql.com/) を中心 とした多くのデータベース、世界中で広く利用されているオープンソース Web サーバである [Apache](http://www.apache.org/) 等と連携して、LMS としての非常に多くの機能を提供している。現バージョンであるバージョ ン 1.5.2 において、ほんの一部の機能ではあるがその概略を紹介する。

まず、メニューやヘルプメッセージであるが、そのほとんどが吉田光宏によって日本語に翻訳されて いる。特に日本語に関する追加インストール等は必要ない。

まず、テキストや画像を含む教材であるが、Web ブラウザ上でありながら、図 1 に示すように、殆ど ワードプロセッサの感覚で編集可能である。表やハイパーリンクも非常に簡単に作成できる。また、 プレインテキストや、ファイルのダウンロード、ハイパーリンク等によっても教材を提示することも可能 である。

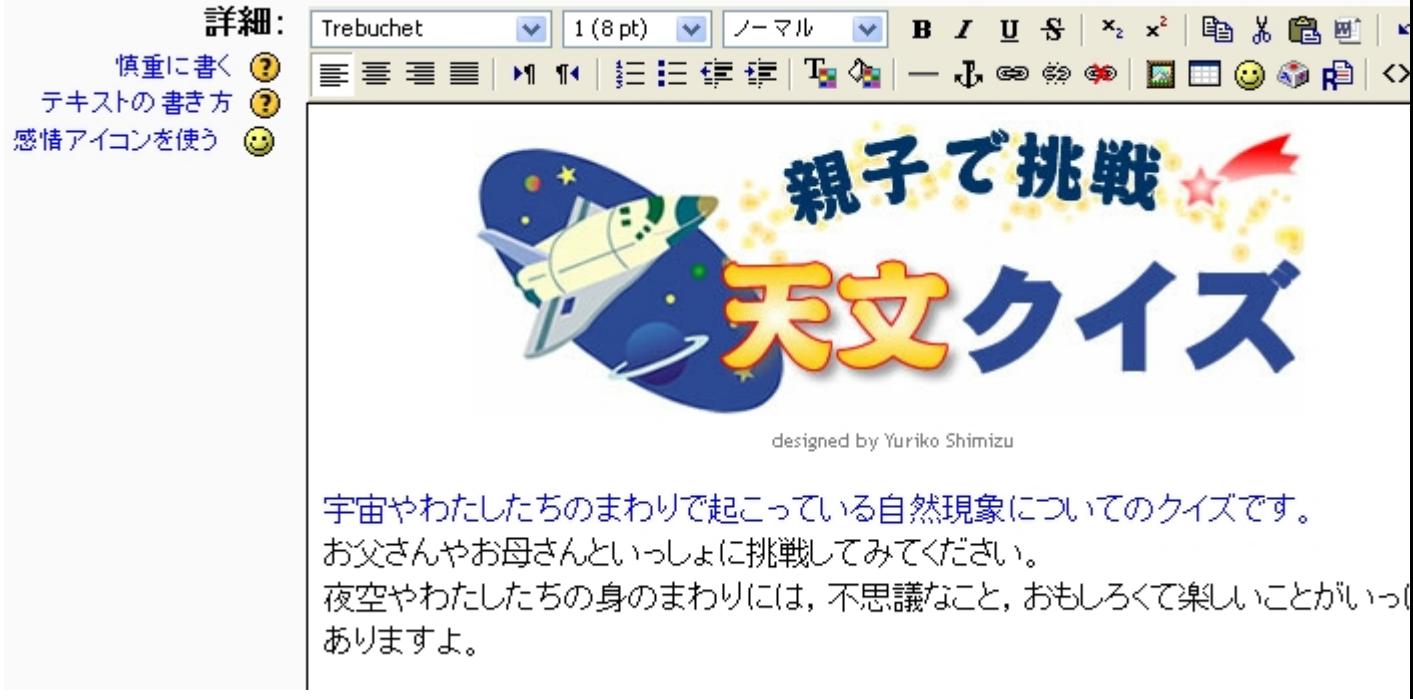

図 1 テキストや画像を含む教材の編集画面

次に、テスト機能であるが、Moodle では「小テスト」という名称で用意されており、多肢選択、○/ ×、記述、数値、計算、組み合わせ、説明、ランダム記述組み合わせ、穴埋め(Cloze)等の様々な形式 が用意されている。例えば、穴埋め問題を利用すると、図 2 に示すような自由度の高い問題を作成 することができる。

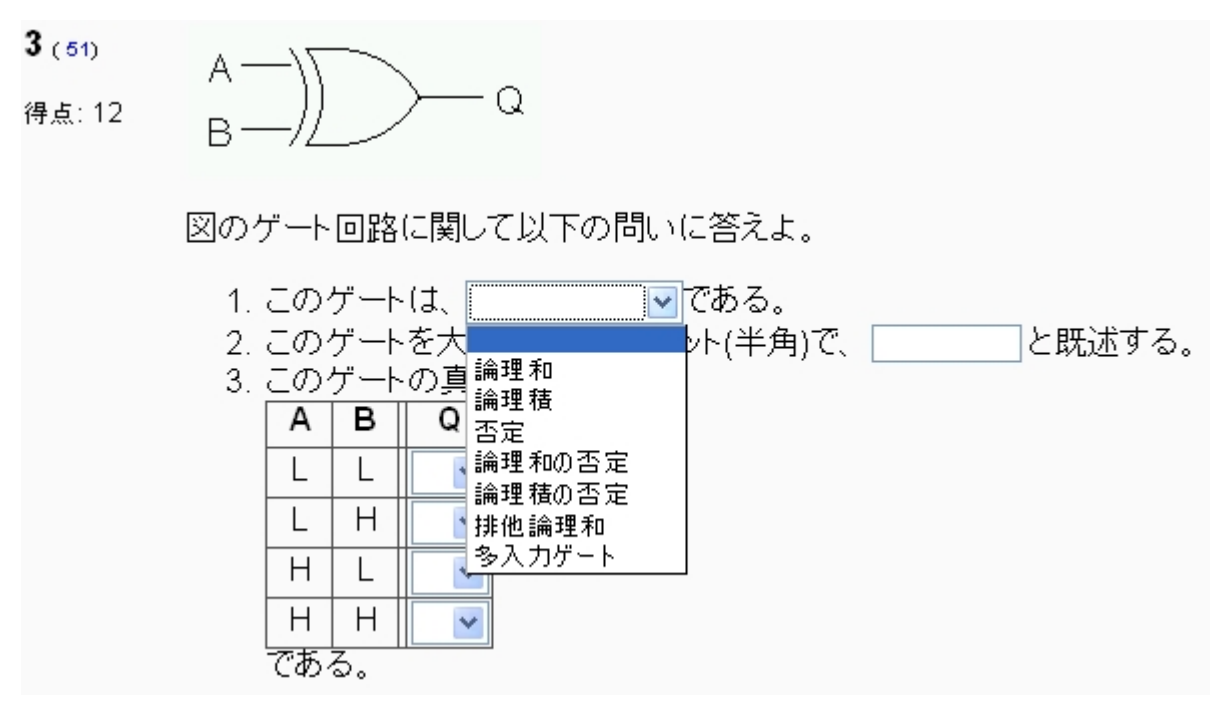

#### 図 2 テストの例

「小テスト」の他に、チャット、フォーラム(コース内だけの掲示板のようなもので議論や連絡等に利 用できる)、レッスン、ワークショップ、投票、日誌、用語集、課題、調査、Wiki、Scorm、HotPotatoes 等の機能がモジュールで提供されている。また、現在作成中の[モジュールも](http://download.Moodle.org/modules/)多くあり、例えば当くま もとインターネット市民塾では、アンケート機能を提供する Questionnaires モジュールを追加イン ストールして活用している。 また、ユーザの認証としては、現在、Email ベースの認証、 IMAP、LDAP、NNTP、POP3、外部データベース、手動アカウント作成、外部データベース利用等に 加えて、シングルサインオンの1つである CAS にも対応している。

その他、ここではとても紹介しきれないほどの機能が世界中の多くの貢献者の手で日々追加されて いる。

### 導入と運用

Moodle のインストールは、他の LAMP1 環境での Web アプリケーションと同様である。若干のデー タベース操作等を前もって行い、パッケージファイルをダウンロードし、展開する。後は展開した Moodle にブラウザでアクセスして指示に従えばインストールが完了し、運用を始めることが出来る。 また Windows サーバ上でも MySQL、 PHP が動作していれば同様にインストールして使用できる。

アップグレードの際も、パッケージファイルを展開して上書きするだけである。次回、Moodle に管理 者権限でログインした時に、必要な処理が自動的に行われ、アップグレードが完了する。

コースやサイト全体のバックアップも簡単に取ることができ、自動的に定期バックアップを行う機能 も備わっている。画面構成のカスタマイズは、GUI ベースで直感的に行うことができる。また、PHP プログラミングの知識があれば、独自カスタマイズ、独自モジュール作成も比較的容易である。オー プンソースの e ラーニングシステムとして卓越した完成度、豊富な機能、柔軟性を誰でも簡単に享 受することができる。

# 市民塾への応用

### 便利な機能

Moodle は、元々、高等教育における利用を前提に設計・開発された LMS であり、実際、ユーザの 多くは大学等の高等教育機関が中心であるが、その多くの機能は、他の異なる教育環境において も有益であると考えられる。

ここでは、一般市民を対象とした生涯学習に対し Moodle を適用することを前提に、想定される利 用形態や主要な機能の利用シーンを考察してみたい。

従来、地方公共団体や大学、民間教育機関などで一般の住民を対象に実施されている生涯学習 講座では、その大半が、集合研修(スクーリング)方式によって開催され、開講日にあわせて教室に 集まった学習者に対し、講師が説明を行ったり、実習や実技指導を行う形態を取ったりするものが 多い。

この場合、次に挙げるような問題が考えられる。

- 学習者は決められた日に講習会場に足を運ぶ必要があるため、時間と場所の制約を受け る。生涯学習講座は平日の昼間に開講されるものも多いため、参加できる人が限られてしま う。
- 学習者の前提知識・技能にばらつきが大きい場合、学習についていけない人や学習のレベ ルが低いと感じる人が出てくる。講座実施中の限られた時間では個別フォローは難しい。 一 方で、ビデオ教材などを利用した通信教育による生涯学習講座も昨今数多く提供されるよ うになった。集合研修方式での課題であった時間と場所の制約がないため、仕事を持つ人 でも自分の都合のよい時間に学習が可能であるが、次のような問題があると考えられる。
- 一人での学習は孤独感があり、モチベーションがあがらない場合も多く、やりがいや楽しさ に欠ける。
- 講師は学習者の理解度をリアルタイムに把握できない。また、学習者は理解できない部分を その場で確認することが難しい。

では、Moodle を適用したオンデマンド型の e ラーニングで生涯学習講座を開催する場合、どのよ うな学習スタイルが実現できるのか、具体的に考えてみたい。

まず、受講者は、自宅や職場などからインターネットに接続された PC を使い、自分の都合のよい時 間に講座の学習サイトにログインする。学習者は、自身の前提知識と理解度に応じて学習を進めて いく。Moodle では、一般的なハイパーテキスト形式の教材やアニメーションや動画を使った教材を 取り扱うことができる。「レッスン機能」を使えば、受講者の理解度や学習ニーズなどに応じたきめ 細かな学習展開を組み立てることができる。また「オンラインテスト機能」を利用することで、受講者 は自身の理解度を確認しながら学習を進められるだけでなく、講師は受講者の目標達成状況を一 元的に把握することができる。一定の学習が完了した受講者には、Moodle の「課題機能」を利用 して宿題のデータをアップロードしてもらう。講師は、個々の学習者の課題提出状況を一元管理し、 個別のフォローやアドバイス、評価を Web 上で行う。学習中にわからないことや気づいたことがあ れば、「フォーラム機能」を利用して質問をしたり教えあったりすることができる。また「チャット機能」 を使うと、リアルタイムの情報交換や質問も可能である。これにより、自宅学習での孤独感から開放 され、あたかも教室にいて学習するような一体感を得ることができる。 市民講座の参加対象や学習 内容によっては、このような e ラーニング中心の学習形態に馴染まない場合もあるため、全てを

Moodle による e ラーニングで置き換えることはできないが、知識修得のフェーズを中心に e ラー ニングを適用し、スクーリングも併用したブレンド型の学習形態をとるなど、運営方法を工夫するこ とで、特に働き盛り世代の参加を促進することが期待できると考えられる。

Copyright Hiroshi Nakano et. al. 2005, All Rights Reserved